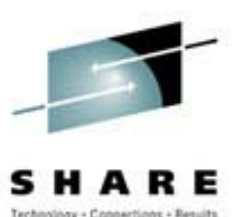

# **Finding Gold with the z/OS UNIX APIs**

Clark KiddSession 2913; SHARE 107 in Baltimore, Maryland August 16, 2006

Watson & Walker, Inc. / www.watsonwalker.com Home of "Cheryl Watson's TUNING Letter", BoxScore and GoalTender

### **Agenda for This Presentation Agenda for This Presentation**

- Introduction
- •Assembler Language Considerations
- $\bullet$ REXX Language Considerations
- C/C++ Language Considerations
- •Some of the More Useful APIs
- •Other Considerations
- References

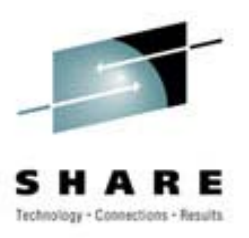

### **Introduction Introduction**

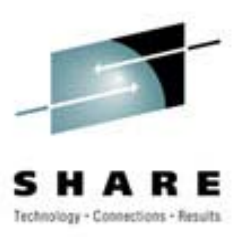

- About This Presentation
	- **Hart Committee** Help You Avoid "Rube Goldberg" Solutions
	- An "Iceberg" Presentation (90% Hidden)
	- Very Technical / Lots of Sample Code

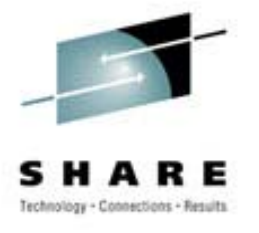

#### **Introduction Introduction**

- z/OS Program Scope
	- MVS World Only
	- UNIX World Only
	- Both MVS and UNIX Worlds (Mixed-Mode programs)
	- There is no Wall Between Worlds!
- Living in Both Worlds
	- MVS Operator Commands (D OMVS)
	- JCL Options (PATH, PATHMODE)
	- TSO Commands (OGET, OPUT)
	- OMVS Shell Commands
	- Program APIs (Assembler, REXX, C/C++)

#### **Introduction Introduction**

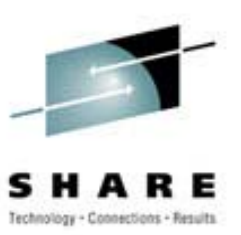

- General Categories of API Functions
	- **Hart Committee** Application Management (Process/Thread)
	- File and Directory Management
	- IPC Management (Interprocess Communication)
	- **Hart Committee** – Security Management
	- **Hart Committee** Network and Socket Management
	- **Hart Committee** – System Management
- There are 240+ Assembler Language UNIX APIs!

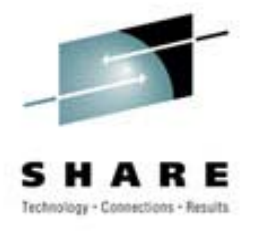

- General
	- Program Must be AMODE=31 or 64
	- Invoke API via CALL Macro
		- R1 = Address of Parameter List
		- R14 = Return Address of Calling Program
		- R15 = Entry Point Address of API
		- Use VL Option on Macro
	- API Names are in the Format BPX1xxx
	- Some APIs use alternate formats
		- BPX2xxx Non-Standard Implementation
		- BPX4xxx 64-bit Version

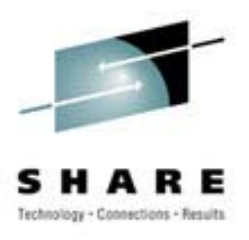

• Getting the API Address (Method 1)

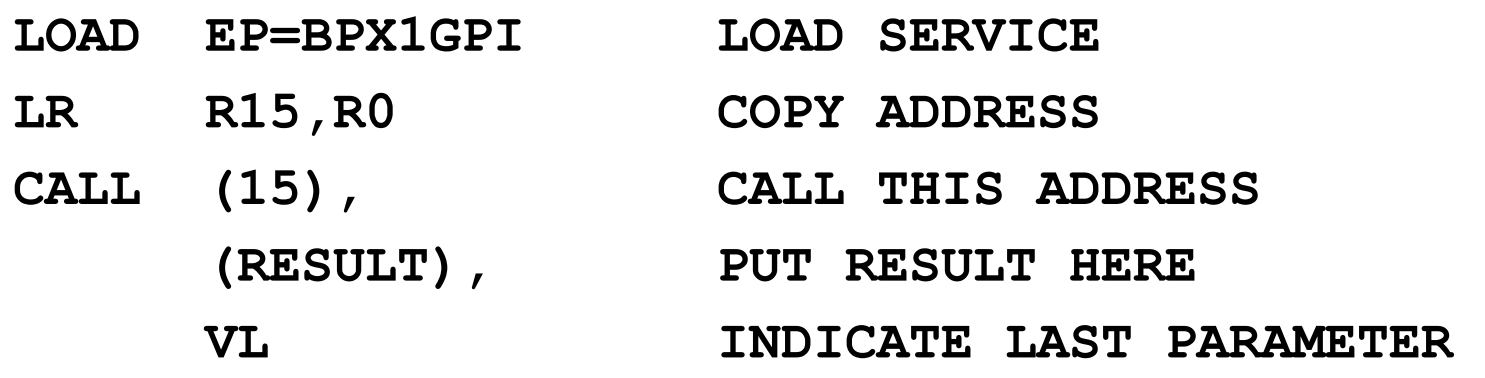

**DELETE EP=BPX1GPI DELETE THE SERVICE**

- Getting the API Address (Method 2)
	- **\* REMEMBER TO INCLUDE SYS1.CSSLIB IN LINKAGE STEP**
		- **L R15,=V(BPX1GPP) ADDRESS OF LINKAGE STUB CALL (15), CALL THIS ADDRESS (RESULT), PUT RESULT HERE VL INDICATE LAST PARAMETER**

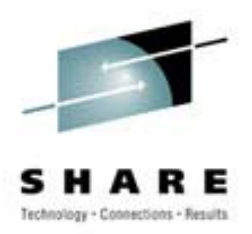

- Getting the API Address (Method 3)
	- **\* SEE APPENDIX A OF ASSEMBLER CALLABLE SERVICES**
	- **\* REFERENCE MANUAL FOR OFFSETS**

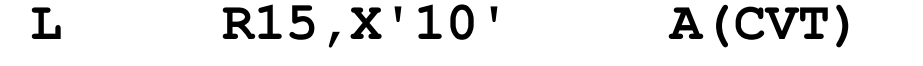

- **L R15,544(R15) A(CSRTABLE)**
- **L R15,24(R15) CSR SLOTS FOR USS**
- **L R15,272(R15) ADDRESS OF BPX1GPG SERVICE**
- **CALL (15), CALL THIS ADDRESS** 
	- **(RESULT), PUT RESULT HERE**
	- **VL INDICATE LAST PARAMETER**

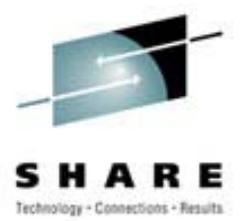

- Parameters of the CALL Macro
	- Parameter-1 Parameter-n
		- Number Varies Depending on the Service
		- Specify Input and Output Values
		- Mapped by Various BPXY\* Macros
	- RETURN VALUE (Fullword)
		- Used by Services that Can Fail
		- -1 Usually Indicates an Error (Sometimes 0)
	- –– RETURN CODE (Fullword)
		- Error Return Code when a Service Fails
		- Called "errno" in some UNIX Documentation
		- Values Mapped by BPXYERNO Macro

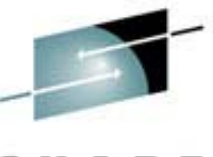

- Parameters of the CALL Macro (Continued)
	- REASON CODE (Fullword)
		- Reason Code when a Service Fails
		- Format MMMMRRRR (M=Module ID, R=Reason Code)
		- Not Part of the POSIX Standard (z/OS UNIX only)
		- Called "errnojr" in some IBM UNIX Documentation
		- Values Mapped by BPXYERNO Macro

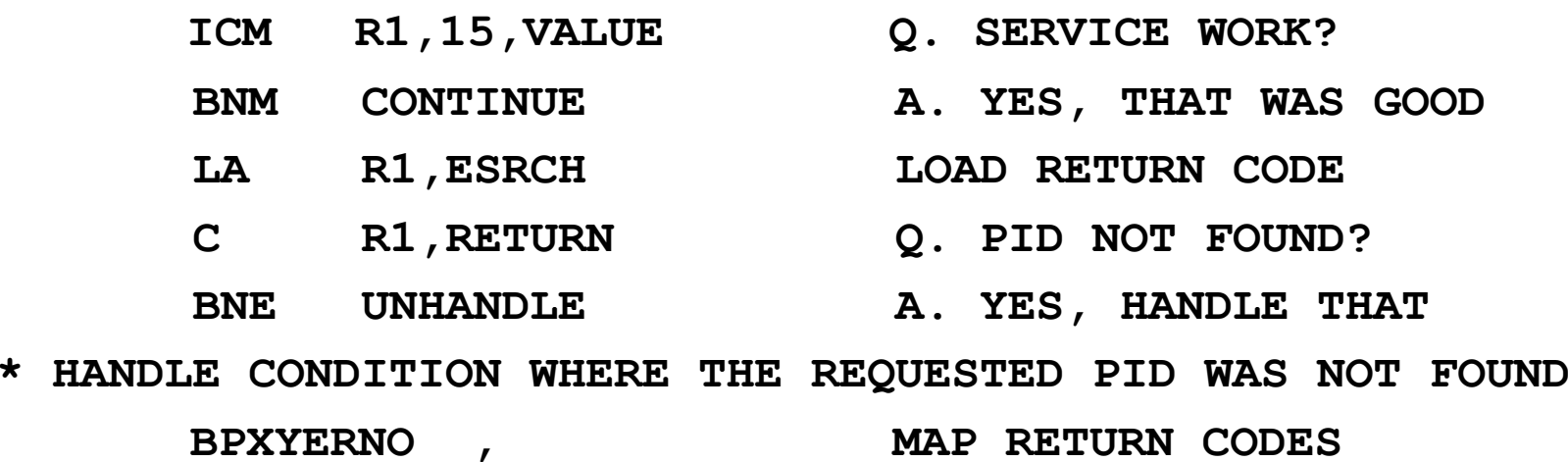

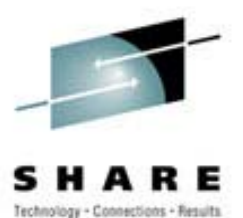

- REXX with UNIX Syscalls May be Run:
	- Under TSO/E
	- Under the z/OS UNIX Shell
	- In Batch
		- IKJEFT01
		- IRXJCL
		- BPXBATCH
	- **Hart Committee** – From Another Program
- Consider Platform when Writing Code
	- Some Subtle Differences

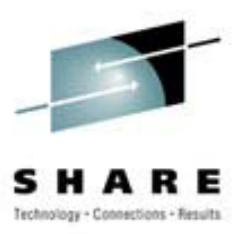

- For TSO and Batch REXX Initialization:
	- **call syscalls 'ON'**
	- **call syscalls 'OFF'**
	- Seems to be Optional in Some Cases
- Coding for Multiple Platforms (TSO and OMVS) **/\* REXX \*/**

```
parse source . . . . . . . envt . 
if envt <> "OMVS" then 
   call syscalls 'ON'
```
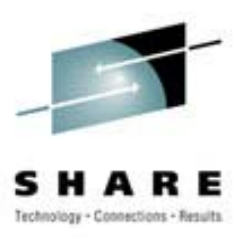

- Calling the APIs
	- **Hart Committee** Include **address syscall** Statement
	- **Hart Committee** Include **'API name in quotes'**
	- Use Other **address** Statements as Needed
- Example

```
/* REXX */ 
call syscalls 'ON' 
address syscall
'getpid' 
say 'Your PID is' retval
address tsosay 'Your Data Sets:' 
'listc'
```
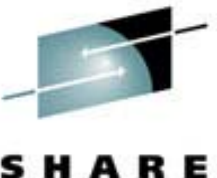

• Complex Results Returned in Stem Variables

```
'statfs (filenm) fs.' 
say filenm
say ' Total Blocks = ' fs.stfs_total
say ' Free Blocks = ' fs.stfs_bfree
```
• Sample Output

**HFS.WEBDATA** 

**Total Blocks = 2160** 

**Free Blocks = 1859** 

- API Description Includes Stem Definitions
- REXX is a Good Tool for Prototypes

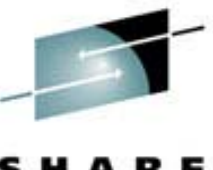

- Detecting & Reporting Errors / Do It Yourself **Hart Committee** Variables RETVAL, ERRNO, ERRNOJR
- Example

```
'statfs (filenm) fs.' 
if retval = -1 then do
  say 'Error processing File System:' filenm
  say 'Return=' errno '/ Reason=' errnojr
end
```
• Output

```
Error processing File System: HFS.WEBLIB2
```

```
Return= 79 / Reason= 567002E
```
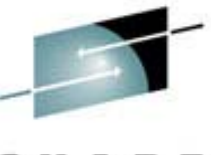

- $\bullet$ Detecting & Reporting Errors / STRERROR
- Example

```
if retval = -1 then do
```
**'strerror' errno errnojr 'erd.'** 

**say 'Error =' erd.se\_errno**

**say 'Reason =' erd.se\_reason**

**say 'Module =' erd.se\_modid**

**end**

• Output

**Error = EINVAL: The parameter is incorrect** 

**Reason = JRFilesysNotThere: The file system named does not exist** 

```
Module = BPXFSSTF09/17/01
```
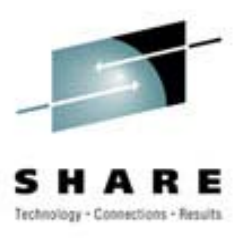

- General
	- No Initialization Needed
	- Just Use Desired UNIX Library Functions
	- Some Require **POSIX(ON)** Run-Time Option
- To Use the Functions
	- Include Header Files as Needed
	- **Hart Committee** Define Structures and Storage as Needed
	- Code the Function

**rc = function\_name(parm1, parm2…);**

– Test Return Code and Process Results

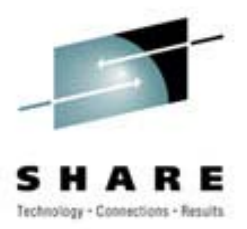

• Coding Example - See if a File Exists

```
#define _POSIX_SOURCE 
#include <unistd.h> 
#include <stdio.h> 
main() { 
char path[] = "/usr/include/ctype.h"; 
printf("File %s ",path); 
if (access(path, F_OK) != 0) 
   printf("does NOT exist!\n"); 
else printf("exists.\n"); 
}
```
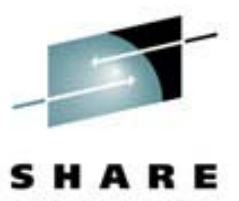

- Detecting & Reporting Errors / Do It Yourself
	- Include <**errno.h**> Header File
		- Defines **errno** as a Numeric Variable
		- Defines Constant Values for **errno**
- Example

```
#include <errno.h> 
main() { 
 struct statvfs buf; 
 char *myfile ="/usr/include/missing.h"; 
 if (statvfs(myfile, \&buf) == -1) {
   if (errno == ENOENT) 
      printf("Specified File Does Not Exist.\n"); 
   else printf("Some other error?"); }}
```
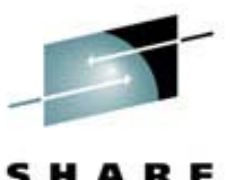

- $\bullet$ Detecting & Reporting Errors / PERROR
- Example

```
#include <stdlib.h> 
main() { 
 struct statvfs buf; 
 setenv("_EDC_ADD_ERRNO2","1",1); 
 char *myfile ="/usr/include/missing.h"; 
 if (statvfs(myfile, &buf) == -1) 
    perror("We had an error"); }
```
• Output

```
We had an error: EDC5129I No such file or directory. (errno2=0x05F1006C)
```
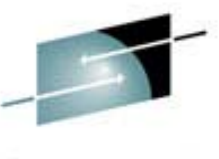

- •Detecting & Reporting Errors / STRERROR
- Example

```
#include <string.h> 
#include <stdlib.h> 
#include <errno.h> 
main() { 
 struct statvfs buf; 
 setenv("_EDC_ADD_ERRNO2","1",1); 
 char *myfile ="/usr/include/missing.h"; 
 if (statvfs(myfile, \&buf) == -1)
    printf("Error: %s\n", strerror(errno)); }
```
• Output

```
Error: EDC5129I No such file or directory. (errno2=0x05F1006C)
```
# **Some of the More Useful APIs Some of the More Useful APIsgetpsent getpsent, w\_getpsent w\_getpsent(), BPX1GPS (), BPX1GPS**

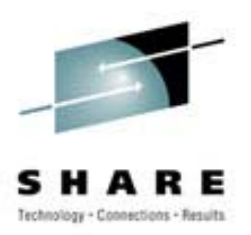

- Function
	- Return Information about Active UNIX Processes
- Input
	- Process Token; Address of the Output Area
- Output
	- **Hart Committee** Process Identifiers (PID, GID, UID…)
	- **Hart Committee** Configuration Data
	- $-$  CPU Consumption Data
	- Mapped by
		- •**ps** stem / **W\_PSPROC** structure / **BPXYPGPS** Macro

## **Some of the More Useful APIs Some of the More Useful APIsgetpsent getpsent, w\_getpsent w\_getpsent(), BPX1GPS (), BPX1GPS**

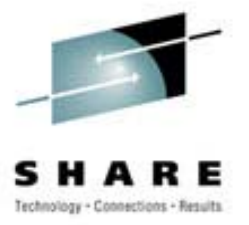

• REXX Example

```
'getpsent ps.' 
do i=1 to ps.0 
   say right(ps.i.ps_pid,10), 
       right(ps.i.ps_pgpid,10), 
       right(ps.i.ps_size,10), 
       ' ' ps.i.ps_cmd
```

```
end
```
#### • Example Output

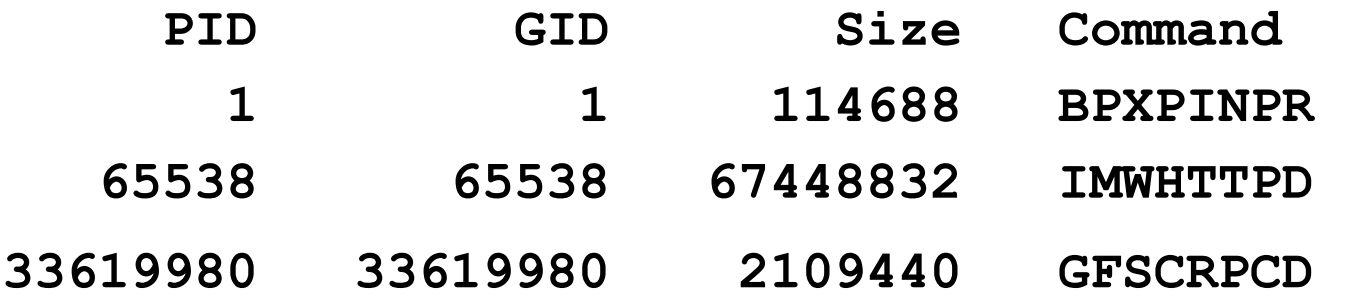

# **Some of the More Useful APIs Some of the More Useful APIsgetmntent getmntent, w\_getmntent w\_getmntent(), BPX1GMN (), BPX1GMN**

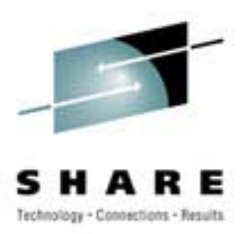

- Function
	- **Hart Committee** Return List of Mounted File Systems
- Input
	- Address of the Output Area; Optional Device ID
- Output
	- **Hart Committee** – File System Status
	- **Hart Committee** Configuration Data
	- I/O Counts
	- Mapped by
		- •**mnte** stem / **mntent.h** header / **BPXYMNTE** Macro

## **Some of the More Useful APIs Some of the More Useful APIsgetmntent getmntent, w\_getmntent w\_getmntent(), BPX1GMN (), BPX1GMN**

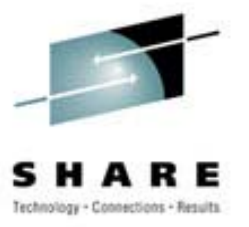

• REXX Example

```
'getmntent mt.'
```

```
do i=1 to mt.0
```
- **say mt.mnte\_fsname.i**
- **say ' Type =' mt.mnte\_fstype.i,**

'Reads =' mt.mnte readct.i,

'Writes =' mt.mnte writect.i,

**'Path =' mt.mnte\_path.i**

**end** 

• Example Output

**HFS.PROD.ETC** 

**Type = HFS Reads = 23 Writes = 101 Path = /etc HFS.TESTPX.ROOT** 

**Type = HFS Reads = 70 Writes = 0 Path = /** 

# **Some of the More Useful APIs Some of the More Useful APIsstatfs/statvfs statfs/statvfs, statvfs statvfs(), BPX1STF/BPX1STV (), BPX1STF/BPX1STV**

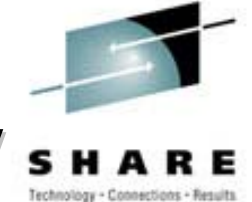

- Function
	- **Hart Committee** Return Information about a Mounted File System
- Input
	- Address of the Output Area
	- **Hart Committee** File System Name or File Name/Path
- Output
	- **Hart Committee** File System Status and Configuration Data
	- $-$  Space Information
	- Mapped by
		- •**stfs** stem / **statvfs** struct / **BPXYSSTF** Macro

# **Some of the More Useful APIs Some of the More Useful APIsstatfs/statvfs statfs/statvfs, statvfs statvfs(), BPX1STF/BPX1STV (), BPX1STF/BPX1STV**

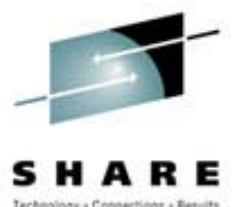

• C++ Example

**printf("Data For Root File System\n"); if (statvfs("/", &buf) == -1) printf("Error\n"); else {**   $print('File System ID = %d\nu', but.f fsi d);$ **printf("Alloc Blocks = %d\n",buf.f\_OEusedspace);**   $print(f('Free Blocks = %d\n', but.f before); )$ 

• Example Output

**Data For Root File System** 

**File System ID = 1** 

**Alloc Blocks = 20** 

**Free Blocks = 160** 

# **Some of the More Useful APIs Some of the More Useful APIs**stat, stat(), BPX1STA

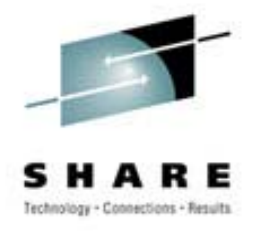

• Function

– Returns Information about a UNIX File

- Input
	- Full or Relative UNIX File Name
- Output
	- **Hart Committee** Times (Created, Accessed, Changed)
	- **Hart Committee** Characteristics (Sizes and Formats)
	- Owners (UID and GID)
	- Mapped by
		- •**stat** stem / **stat** structure / **BPXYSTAT** Macro

# **Some of the More Useful APIs Some of the More Useful APIs**stat, stat(), BPX1STA

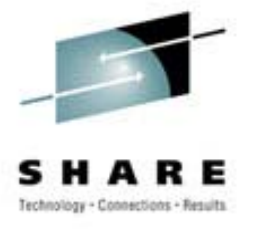

• C++ Example

```
struct stat info; 
if (stat(argv[1], &info) != 0) perror("error"); 
else { 
  printf("Statistics for: %s.\n", argv[1]); 
  printf(" Inode: %d\n", (int) info.st_ino); 
  printf(" Device ID: %d\n", (int) info.st_dev); 
  printf(" Mode: %08x\n", info.st_mode); }
```
• Example Output

**Statistics for: /usr/include/ctype.h. Inode: 39341 Device ID: 3** 

**Mode: 030001a4** 

# **Some of the More Useful APIs Some of the More Useful APIsgetpwent getpwent, getpwent getpwent(), BPX1GPE (), BPX1GPE**

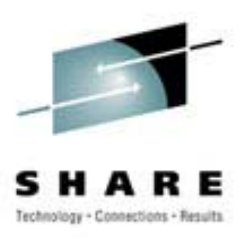

- Function
	- **Hart Committee** – Sequential Access to User Security Data Base
- Input
	- None / Call Until All Entries are Returned
- Output
	- User Name
	- **Hart Committee** User ID (UID) and Group ID (GID)
	- Initial Shell Command and Directory
	- Mapped by
		- •**passwd** stem / **passwd** structure / **BPXYGIDN** Macro

# **Some of the More Useful APIs Some of the More Useful APIsgetpwent getpwent, getpwent getpwent(), BPX1GPE (), BPX1GPE**

• REXX Example

```
do forever 'getpwent pw.' 
if retval=0 | retval=-1 then 
   leave say 'Name=' pw.pw_name 'UID=' pw.pw_uid , 
    'GID=' pw.pw_gid
end
```
• Example Output

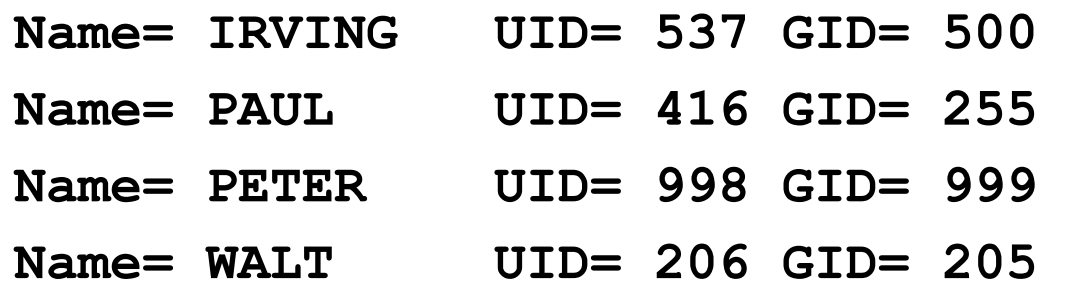

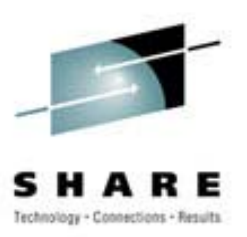

# **Some of the More Useful APIs Some of the More Useful APIsgetgrent getgrent, getgrent getgrent(), BPX1GGE (), BPX1GGE**

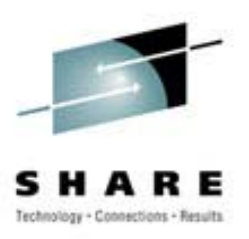

- Function
	- **Hart Committee** – Sequential Access to Group Security Data Base
- Input
	- None / Call Until All Entries are Returned
- Output
	- **Hart Committee** Group Name and Group ID (GID)
	- **Hart Committee** – Number and Names of Users in Group
	- Mapped by
		- •**group** stem / **group** structure / **BPXYGIDS** Macro

# **Some of the More Useful APIs Some of the More Useful APIsgetgrent getgrent, getgrent getgrent(), BPX1GGE (), BPX1GGE**

• REXX Example

**do forever 'getgrent gr.' if retval=0 | retval=-1 then leave say 'Name=' gr.gr\_name 'GID=' gr.gr\_gid , 'Number=' gr.gr\_members end** 

- Example Output
	- **Name= WEBSPHR GID= 205 Number= 2**
	- **Name= OPERGRP GID= 1 Number= 2**
	- **Name= PAYROLL GID= 255 Number= 1**

**Name= SYSPROG GID= 0 Number= 15** 

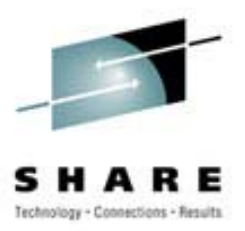

# **Some of the More Useful APIs Some of the More Useful APIsuname, uname(), BPX1UNA (), BPX1UNA**

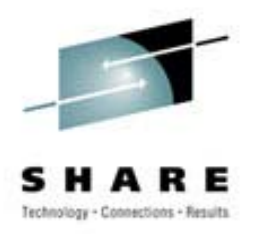

- Function
	- **Hart Committee** – Return Host Machine Configuration Data
- Input
	- Address of the Output Area
- Output
	- **Hart Committee** – Hardware Machine Type
	- **Hart Committee** Operating System Type, Release and Version
	- Host System ID
	- Mapped by
		- •**utsname** stem / **utsname** structure / **BPXYUTSN** Macro

## **Some of the More Useful APIs Some of the More Useful APIsuname, uname(), BPX1UNA (), BPX1UNA**

• REXX Example

**'uname us.'** 

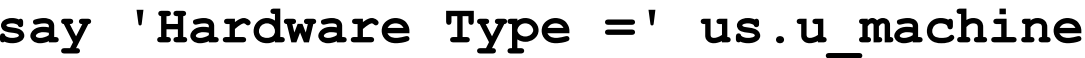

- **say 'System ID =' us.u\_nodename**
- **say 'OS Type =' us.u\_sysname**
- **say 'OS Release =' us.u\_release**
- **say 'OS Version =' us.u\_version**
- Example Output

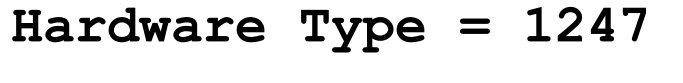

- **System ID = TSTA**
- **OS Type = OS/390**
- **OS Release = 14.00**
- **OS Version = 03**

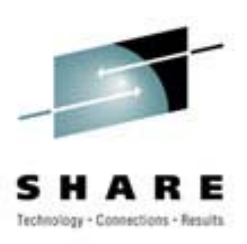

# **Some of the More Useful APIs Some of the More Useful APIsn/a, n/a, n/a, n/a, BPX1RMG BPX1RMG**

• Function

– Return Resource Measurement Data

- Input
	- Address of the Statistics Area
- Output
	- **Hart Committee** Total System Calls and UNIX CPU Usage
	- Threshold Values
		- Maximum and Current
		- Number of Attempts to Exceed Maximum
	- Mapped by
		- •**BPXYRMON** Macro

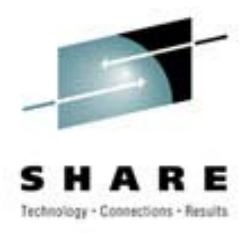

## **Some of the More Useful APIs Some of the More Useful APIsn/a, n/a n/a, n/a, BPX1RMG , BPX1RMG**

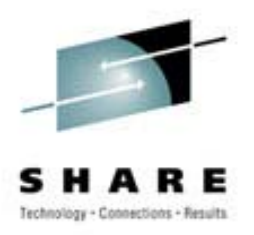

• Assembler Example

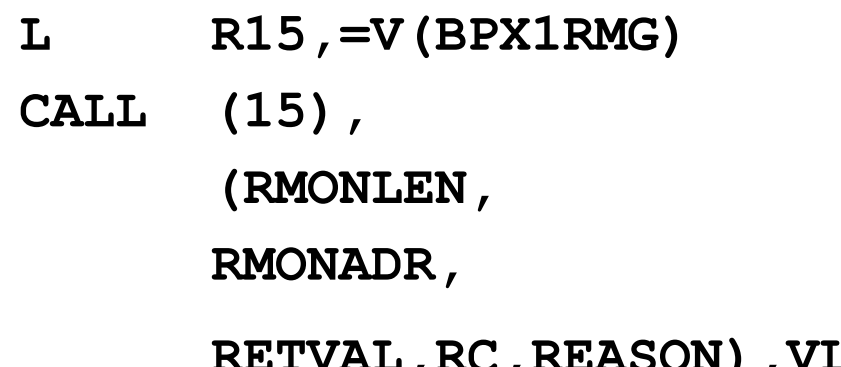

**LINKAGE STUB CALL (15), CALL THIS ADDRESS**  LENGTH OF RESULT **RESULT AREA RETVAL,RC,REASON),VL RETURN VALUES**

#### • Example Output

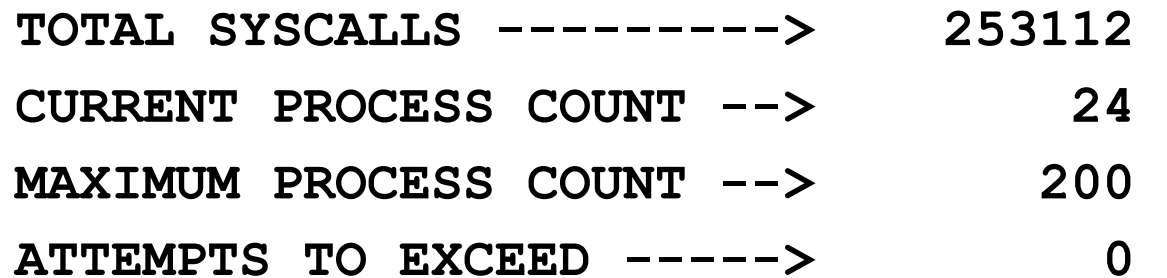

# **Some of the More Useful APIs Some of the More Useful APIs**n/a, n/a, BPXESMF Macro

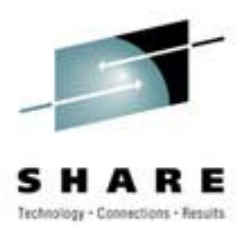

- Function
	- **Hart Committee** Return UNIX SMF Statistics for Address Space
	- Output Similar to SMF-30 OpenMVS Section
- Input
	- **Hart Committee** Address of ASCB for Address Space
- Output
	- **Hart Committee** – Identifiers, SYSCALL Count and CPU Usage
	- I/O Counts and Service Counts
	- Mapped by
		- •**BPXYOSMF** Macro

## **Some of the More Useful APIs Some of the More Useful APIs**n/a, n/a, BPXESMF Macro

• Assembler Example

**MODESET MODE=SUP,KEY=ZERO GET AUTHORIZED** 

BPXESMF ACCTDAT=TESTOSMF, A(OUTPUT AREA)

**MODESET MODE=PROB,KEY=NZERO GET SAFE AGAIN** 

LA R6, TESTOSMF **A(RETURNED AREA)** 

- 
- 
- **ASCBPTR=(R5) A(INPUT ASCB)** 
	-
	-

USING OSMF, R6 MAP IT

#### • Example Output

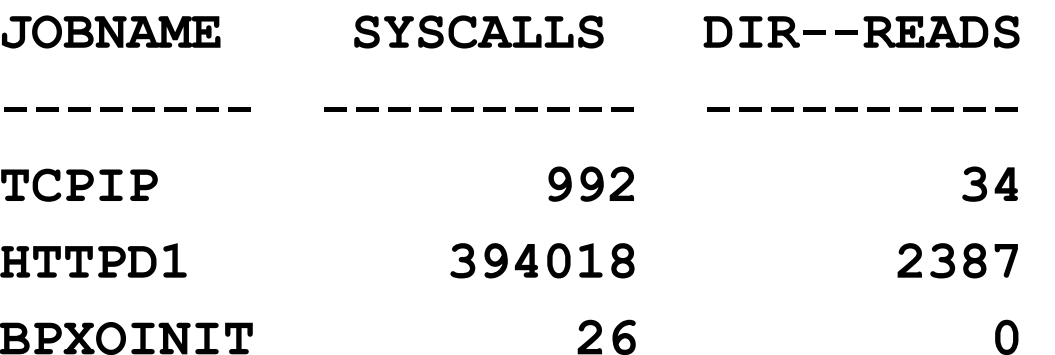

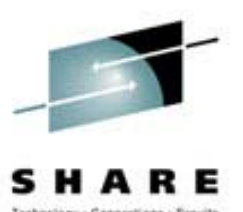

#### **Some of the More Useful APIs Some of the More Useful APIs**n/a, \_get\_system\_settings(), BPXEKDA Macro

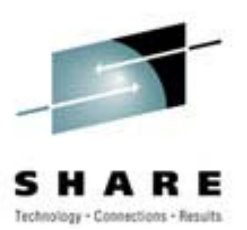

- Function
	- Obtain UNIX Kernel Information
	- **Hart Committee** Program Access to "**D OMVS**" Command Data
- Input
	- **Hart Committee** Address/Length/ALET of Input/Output Buffer
- Output
	- **Hart Committee** Many Different Output Options
	- System Level or Process Level
	- Mapped by
		- •**\_optn** Structure **/ BPXZODMV** Macro

#### **Some of the More Useful APIs Some of the More Useful APIs**n/a, \_get\_system\_settings(), BPXEKDA Macro

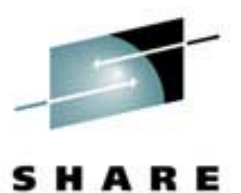

#### • Assembler Example

**MODESET MODE=SUP,KEY=ZERO AUTHORIZATION** 

**BPXEKDA KBUFLEN=TESTBUFL, BUFFER LENGTH** 

**KBUFALET=TESTALET, ALET = 0** 

**KBUFPTR=TESTBUFA ADDRESS OF BUFFER** 

**LR R3,R15 SAVE RETURN CODE** 

**MODESET MODE=PROB,KEY=NZERO PROBLEM MODE**

• Example Output

**OMVS PROC NAME ---------> OMVS BPXPRMXX IN EFFECT -----> OMVS=(CS) MAXIMUM PROCESSES ------> 200 MAXIMUM USERS ----------> 200** 

## **Some of the More Useful APIs Some of the More Useful APIsBPXWDYN BPXWDYN**

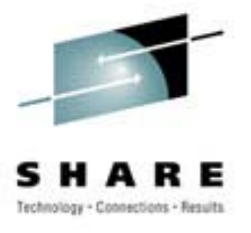

- A Text (String) Interface to
	- Dynamic Allocation (SVC 99)
	- **Hart Committee** – Dynamic Output (SVC 109)
- Supported Functions
	- Allocate/Unallocate/Concatenate Data Sets
	- **Hart Committee** Add/Delete Output Descriptors
- Called from
	- REXX
	- Assembler Language; C/C++; PL/I
	- TSO or non-TSO Environments
- See REXX Manual for Details

#### **Other Considerations Other Considerations**

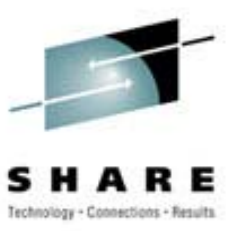

- Output from API May Vary
	- **Hart Committee** Based on Your Operating System Release
	- Based on Your Security Profile
- API Input Parameter Lists Vary
	- **Hart Committee** – Some Values are Addresses of Objects
	- Some Values are Addresses of Addresses
- Return Values from API Vary
	- Sometimes Zero is Okay
	- Sometimes Zero is an Error

### **Other Considerations Other Considerations**

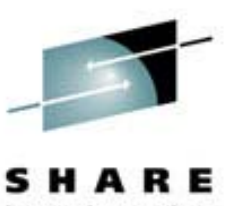

- Multiple Variations of Similar Services
	- **Hart Committee** Access Data Base Sequentially (**getgrent** )
	- **Hart Committee** Access Data Base by ID (**getgrgid** )
	- Access Data Base by Name (**getgrnam** )
- Slight API Variations Based on Platform
	- **Hart Committee** Assembler Version Usually Richest in Features
- Bottom Line: Read Documentation Carefully
- Combine APIs for Maximum Power
	- Get List of Mounted File Systems
	- Get Space Usage for each File System

#### **References References**

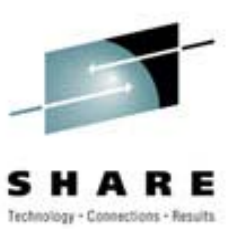

- UNIX System Services Programming: Assembler Callable Services Reference (SA22-7803)
- Using REXX and z/OS UNIX System Services (SA22-7806)
- C/C++ Run-Time Library Reference (SA22-7821)
- BPXESMF and BPXEKDA Macros: Authorized Assembler Services Reference; Volume 1 (SA22- 7609)
- *Unveiling the Secrets of USS Error Messages*; Cheryl Watson's TUNING Letter; 2002, No. 4, p. 23.

#### **References References**

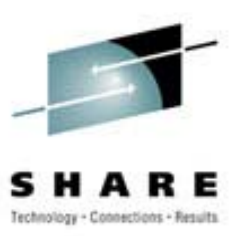

- Bit Bucket X'1A'; Bob Shannon; Session 2817; SHARE 101 (Washington D.C.); August, 2003
- UNIX Tools and Toys: http://www.ibm.com/ servers/eserver/zseries/zos/unix/bpxa1toy.html
- UNIX "**confighfs**" command source (written in REXX): /usr/lpp/dfsms/bin/confighfs
- My Sample Programs:
	- $\mathcal{L}_{\mathcal{A}}$ www.watsonwalker.com/presentations.html
- Questions?

clark@watsonwalker.com www.watsonwalker.com